# **Foreman - Bug #15636**

# **Foreman Cannot Import Facts from Puppet due to ActiveRecord Validation**

07/10/2016 01:45 PM - Matt Ouille

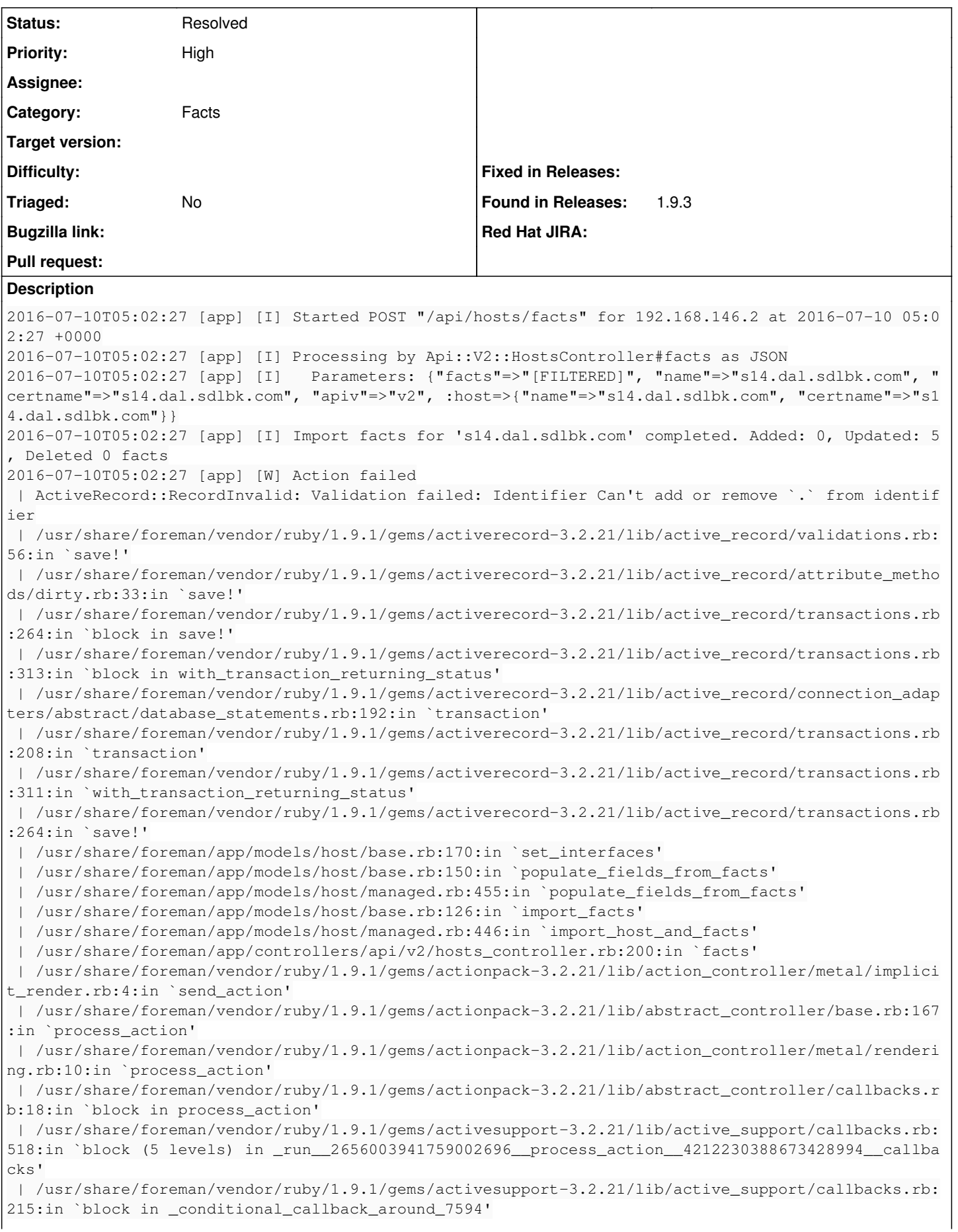

 | /usr/share/foreman/app/controllers/api/v2/base\_controller.rb:151:in `disable\_json\_root' | /usr/share/foreman/vendor/ruby/1.9.1/gems/activesupport-3.2.21/lib/active\_support/callbacks.rb: 214:in `\_conditional\_callback\_around\_7594' | /usr/share/foreman/vendor/ruby/1.9.1/gems/activesupport-3.2.21/lib/active\_support/callbacks.rb: 495:in `block (4 levels) in \_run\_\_2656003941759002696\_\_process\_action\_\_4212230388673428994\_\_callba cks' | /usr/share/foreman/vendor/ruby/1.9.1/gems/activesupport-3.2.21/lib/active\_support/callbacks.rb: 215:in `block in \_conditional\_callback\_around\_7593' | /usr/share/foreman/vendor/ruby/1.9.1/gems/activesupport-3.2.21/lib/active\_support/callbacks.rb: 326:in `around' | /usr/share/foreman/vendor/ruby/1.9.1/gems/activesupport-3.2.21/lib/active\_support/callbacks.rb: 310:in `\_callback\_around\_2585' | /usr/share/foreman/vendor/ruby/1.9.1/gems/activesupport-3.2.21/lib/active\_support/callbacks.rb: 214:in `\_conditional\_callback\_around\_7593' | /usr/share/foreman/vendor/ruby/1.9.1/gems/activesupport-3.2.21/lib/active\_support/callbacks.rb: 483:in `block (3 levels) in \_run\_\_2656003941759002696\_\_process\_action\_\_4212230388673428994\_\_callba cks' | /usr/share/foreman/vendor/ruby/1.9.1/gems/activesupport-3.2.21/lib/active\_support/callbacks.rb: 215:in `block in \_conditional\_callback\_around\_7592' | /usr/share/foreman/app/controllers/concerns/application\_shared.rb:13:in `set\_timezone' | /usr/share/foreman/vendor/ruby/1.9.1/gems/activesupport-3.2.21/lib/active\_support/callbacks.rb: 214:in `\_conditional\_callback\_around\_7592' | /usr/share/foreman/vendor/ruby/1.9.1/gems/activesupport-3.2.21/lib/active\_support/callbacks.rb: 482:in `block (2 levels) in \_run\_\_2656003941759002696\_\_process\_action\_\_4212230388673428994\_\_callba cks' | /usr/share/foreman/vendor/ruby/1.9.1/gems/activesupport-3.2.21/lib/active\_support/callbacks.rb: 215:in `block in \_conditional\_callback\_around\_7591' | /usr/share/foreman/app/models/concerns/foreman/thread\_session.rb:32:in `clear\_thread' | /usr/share/foreman/vendor/ruby/1.9.1/gems/activesupport-3.2.21/lib/active\_support/callbacks.rb: 214:in `\_conditional\_callback\_around\_7591' | /usr/share/foreman/vendor/ruby/1.9.1/gems/activesupport-3.2.21/lib/active\_support/callbacks.rb: 437:in `block in \_run\_\_2656003941759002696\_\_process\_action\_\_4212230388673428994\_\_callbacks' | /usr/share/foreman/vendor/ruby/1.9.1/gems/activesupport-3.2.21/lib/active\_support/callbacks.rb: 215:in `block in \_conditional\_callback\_around\_7590' | /usr/share/foreman/vendor/ruby/1.9.1/gems/activesupport-3.2.21/lib/active\_support/callbacks.rb: 326:in `around' | /usr/share/foreman/vendor/ruby/1.9.1/gems/activesupport-3.2.21/lib/active\_support/callbacks.rb: 310:in `\_callback\_around\_13' | /usr/share/foreman/vendor/ruby/1.9.1/gems/activesupport-3.2.21/lib/active\_support/callbacks.rb: 214:in `\_conditional\_callback\_around\_7590' | /usr/share/foreman/vendor/ruby/1.9.1/gems/activesupport-3.2.21/lib/active\_support/callbacks.rb: 403:in `\_run\_\_2656003941759002696\_\_process\_action\_\_4212230388673428994\_\_callbacks' | /usr/share/foreman/vendor/ruby/1.9.1/gems/activesupport-3.2.21/lib/active\_support/callbacks.rb: 405:in `\_\_run\_callback' | /usr/share/foreman/vendor/ruby/1.9.1/gems/activesupport-3.2.21/lib/active\_support/callbacks.rb: 385:in `\_run\_process\_action\_callbacks' | /usr/share/foreman/vendor/ruby/1.9.1/gems/activesupport-3.2.21/lib/active\_support/callbacks.rb: 81:in `run\_callbacks' | /usr/share/foreman/vendor/ruby/1.9.1/gems/actionpack-3.2.21/lib/abstract\_controller/callbacks.r b:17:in `process\_action' | /usr/share/foreman/vendor/ruby/1.9.1/gems/actionpack-3.2.21/lib/action\_controller/metal/rescue. rb:29:in `process\_action' | /usr/share/foreman/vendor/ruby/1.9.1/gems/actionpack-3.2.21/lib/action\_controller/metal/instrum entation.rb:30:in `block in process\_action' | /usr/share/foreman/vendor/ruby/1.9.1/gems/activesupport-3.2.21/lib/active\_support/notifications .rb:123:in `block in instrument' | /usr/share/foreman/vendor/ruby/1.9.1/gems/activesupport-3.2.21/lib/active\_support/notifications /instrumenter.rb:20:in `instrument' | /usr/share/foreman/vendor/ruby/1.9.1/gems/activesupport-3.2.21/lib/active\_support/notifications .rb:123:in `instrument' | /usr/share/foreman/vendor/ruby/1.9.1/gems/actionpack-3.2.21/lib/action\_controller/metal/instrum entation.rb:29:in `process\_action' | /usr/share/foreman/vendor/ruby/1.9.1/gems/actionpack-3.2.21/lib/action\_controller/metal/params\_ wrapper.rb:207:in `process\_action' | /usr/share/foreman/vendor/ruby/1.9.1/gems/activerecord-3.2.21/lib/active\_record/railties/contro ller\_runtime.rb:18:in `process\_action' | /usr/share/foreman/vendor/ruby/1.9.1/gems/actionpack-3.2.21/lib/abstract\_controller/base.rb:121

```
:in `process'
  | /usr/share/foreman/vendor/ruby/1.9.1/gems/actionpack-3.2.21/lib/abstract_controller/rendering.r
b:45:in `process'
 | /usr/share/foreman/vendor/ruby/1.9.1/gems/actionpack-3.2.21/lib/action_controller/metal.rb:203:
in `dispatch'
 | /usr/share/foreman/vendor/ruby/1.9.1/gems/actionpack-3.2.21/lib/action_controller/metal/rack_de
legation.rb:14:in `dispatch'
  | /usr/share/foreman/vendor/ruby/1.9.1/gems/actionpack-3.2.21/lib/action_controller/metal.rb:246:
in `block in action'
  | /usr/share/foreman/vendor/ruby/1.9.1/gems/actionpack-3.2.21/lib/action_dispatch/routing/route_s
et.rb:73:in `call'
 | /usr/share/foreman/vendor/ruby/1.9.1/gems/actionpack-3.2.21/lib/action_dispatch/routing/route_s
et.rb:73:in `dispatch'
 | /usr/share/foreman/vendor/ruby/1.9.1/gems/actionpack-3.2.21/lib/action_dispatch/routing/route_s
et.rb:36:in `call'
  | /usr/share/foreman/vendor/ruby/1.9.1/gems/actionpack-3.2.21/lib/action_dispatch/routing/mapper.
rb:43:in `call'
 | /usr/share/foreman/vendor/ruby/1.9.1/gems/journey-1.0.4/lib/journey/router.rb:68:in `block in c
all'
 | /usr/share/foreman/vendor/ruby/1.9.1/gems/journey-1.0.4/lib/journey/router.rb:56:in `each'
  | /usr/share/foreman/vendor/ruby/1.9.1/gems/journey-1.0.4/lib/journey/router.rb:56:in `call'
  | /usr/share/foreman/vendor/ruby/1.9.1/gems/actionpack-3.2.21/lib/action_dispatch/routing/route_s
et.rb:608:in `call'
 | /usr/share/foreman/vendor/ruby/1.9.1/gems/apipie-rails-0.2.6/lib/apipie/extractor/recorder.rb:9
7:in `call'
 | /usr/share/foreman/vendor/ruby/1.9.1/gems/apipie-rails-0.2.6/lib/apipie/middleware/checksum_in_
headers.rb:27:in `call'
 | /usr/share/foreman/vendor/ruby/1.9.1/gems/actionpack-3.2.21/lib/action_dispatch/middleware/best
_standards_support.rb:17:in `call'
 | /usr/share/foreman/vendor/ruby/1.9.1/gems/rack-1.4.7/lib/rack/etag.rb:23:in `call'
 | /usr/share/foreman/vendor/ruby/1.9.1/gems/rack-1.4.7/lib/rack/conditionalget.rb:35:in `call'
  | /usr/share/foreman/vendor/ruby/1.9.1/gems/actionpack-3.2.21/lib/action_dispatch/middleware/head
.rb:14:in `call'
 | /usr/share/foreman/vendor/ruby/1.9.1/gems/actionpack-3.2.21/lib/action_dispatch/middleware/para
ms_parser.rb:21:in `call'
 | /usr/share/foreman/lib/middleware/catch_json_parse_errors.rb:9:in `call'
  | /usr/share/foreman/vendor/ruby/1.9.1/gems/actionpack-3.2.21/lib/action_dispatch/middleware/flas
h.rb:242:in `call'
 | /usr/share/foreman/vendor/ruby/1.9.1/gems/rack-1.4.7/lib/rack/session/abstract/id.rb:210:in `co
ntext'
 | /usr/share/foreman/vendor/ruby/1.9.1/gems/rack-1.4.7/lib/rack/session/abstract/id.rb:205:in `ca
ll'
 | /usr/share/foreman/vendor/ruby/1.9.1/gems/actionpack-3.2.21/lib/action_dispatch/middleware/cook
ies.rb:341:in `call'
 | /usr/share/foreman/vendor/ruby/1.9.1/gems/activerecord-3.2.21/lib/active_record/query_cache.rb:
64:in `call'
 | /usr/share/foreman/vendor/ruby/1.9.1/gems/activerecord-3.2.21/lib/active_record/connection_adap
ters/abstract/connection_pool.rb:479:in `call'
 | /usr/share/foreman/vendor/ruby/1.9.1/gems/actionpack-3.2.21/lib/action_dispatch/middleware/call
backs.rb:28:in `block in call'
 | /usr/share/foreman/vendor/ruby/1.9.1/gems/activesupport-3.2.21/lib/active_support/callbacks.rb:
405:in `_run__1795169907072924858__call__989459523506429343__callbacks'
  | /usr/share/foreman/vendor/ruby/1.9.1/gems/activesupport-3.2.21/lib/active_support/callbacks.rb:
405:in `__run_callback'
  | /usr/share/foreman/vendor/ruby/1.9.1/gems/activesupport-3.2.21/lib/active_support/callbacks.rb:
385:in `_run_call_callbacks'
 | /usr/share/foreman/vendor/ruby/1.9.1/gems/activesupport-3.2.21/lib/active_support/callbacks.rb:
81:in `run_callbacks'
 | /usr/share/foreman/vendor/ruby/1.9.1/gems/actionpack-3.2.21/lib/action_dispatch/middleware/call
backs.rb:27:in `call'
 | /usr/share/foreman/vendor/ruby/1.9.1/gems/actionpack-3.2.21/lib/action_dispatch/middleware/remo
te_ip.rb:31:in `call'
 | /usr/share/foreman/vendor/ruby/1.9.1/gems/actionpack-3.2.21/lib/action_dispatch/middleware/debu
g_exceptions.rb:16:in `call'
 | /usr/share/foreman/vendor/ruby/1.9.1/gems/actionpack-3.2.21/lib/action_dispatch/middleware/show
_exceptions.rb:56:in `call'
  | /usr/share/foreman/vendor/ruby/1.9.1/gems/railties-3.2.21/lib/rails/rack/logger.rb:32:in `call_
```

```
app'
  | /usr/share/foreman/vendor/ruby/1.9.1/gems/railties-3.2.21/lib/rails/rack/logger.rb:18:in `call'
  | /usr/share/foreman/vendor/ruby/1.9.1/gems/actionpack-3.2.21/lib/action_dispatch/middleware/requ
est_id.rb:22:in `call'
  | /usr/share/foreman/vendor/ruby/1.9.1/gems/rack-1.4.7/lib/rack/methodoverride.rb:21:in `call'
 | /usr/share/foreman/vendor/ruby/1.9.1/gems/rack-1.4.7/lib/rack/runtime.rb:17:in `call'
  | /usr/share/foreman/vendor/ruby/1.9.1/gems/activesupport-3.2.21/lib/active_support/cache/strateg
y/local_cache.rb:72:in `call'
  | /usr/share/foreman/vendor/ruby/1.9.1/gems/rack-1.4.7/lib/rack/lock.rb:15:in `call'
  | /usr/share/foreman/vendor/ruby/1.9.1/gems/actionpack-3.2.21/lib/action_dispatch/middleware/stat
ic.rb:83:in `call'
 | /usr/share/foreman/vendor/ruby/1.9.1/gems/rack-cache-1.2/lib/rack/cache/context.rb:136:in `forw
ard'
 | /usr/share/foreman/vendor/ruby/1.9.1/gems/rack-cache-1.2/lib/rack/cache/context.rb:143:in `pass
 | /usr/share/foreman/vendor/ruby/1.9.1/gems/rack-cache-1.2/lib/rack/cache/context.rb:155:in `inva
lidate'
 | /usr/share/foreman/vendor/ruby/1.9.1/gems/rack-cache-1.2/lib/rack/cache/context.rb:71:in `call!
 | /usr/share/foreman/vendor/ruby/1.9.1/gems/rack-cache-1.2/lib/rack/cache/context.rb:51:in `call'
 | /usr/share/foreman/vendor/ruby/1.9.1/gems/railties-3.2.21/lib/rails/engine.rb:484:in `call'
 | /usr/share/foreman/vendor/ruby/1.9.1/gems/railties-3.2.21/lib/rails/application.rb:231:in `call
 | /usr/share/foreman/vendor/ruby/1.9.1/gems/railties-3.2.21/lib/rails/railtie/configurable.rb:30:
in `method_missing'
 | /usr/share/foreman/vendor/ruby/1.9.1/gems/rack-1.4.7/lib/rack/builder.rb:134:in `call'
  | /usr/share/foreman/vendor/ruby/1.9.1/gems/rack-1.4.7/lib/rack/urlmap.rb:64:in `block in call'
  | /usr/share/foreman/vendor/ruby/1.9.1/gems/rack-1.4.7/lib/rack/urlmap.rb:49:in `each'
 | /usr/share/foreman/vendor/ruby/1.9.1/gems/rack-1.4.7/lib/rack/urlmap.rb:49:in `call'
 | /usr/lib/ruby/vendor_ruby/phusion_passenger/rack/thread_handler_extension.rb:77:in `process_req
uest'
 | /usr/lib/ruby/vendor_ruby/phusion_passenger/request_handler/thread_handler.rb:142:in `accept_an
d_process_next_request'
 | /usr/lib/ruby/vendor_ruby/phusion_passenger/request_handler/thread_handler.rb:110:in `main_loop
 | /usr/lib/ruby/vendor_ruby/phusion_passenger/request_handler.rb:448:in `block (3 levels) in star
t_threads'
 | /usr/share/foreman/vendor/ruby/1.9.1/gems/logging-2.0.0/lib/logging/diagnostic_context.rb:448:i
n `call'
 | /usr/share/foreman/vendor/ruby/1.9.1/gems/logging-2.0.0/lib/logging/diagnostic_context.rb:448:i
n `block in create_with_logging_context'
2016-07-10T05:02:27 [app] [I]   Rendered api/v2/errors/standard_error.json.rabl within api/v2/layo
uts/error_layout (0.6ms)
2016-07-10T05:02:27 [app] [I] Completed 500 Internal Server Error in 288.8ms (Views: 1.7ms | Activ
eRecord: 15.5ms)
2016-07-10T05:02:27 [app] [I] Started GET "/node/s14.dal.sdlbk.com?format=yml" for 192.168.146.2 a
t 2016-07-10 05:02:27 +0000
2016-07-10T05:02:27 [app] [I] Processing by HostsController#externalNodes as YML
2016-07-10T05:02:27 [app] [I]   Parameters: {"name"=>"s14.dal.sdlbk.com"}
2016-07-10T05:02:27 [app] [I]   Rendered text template (0.0ms)
2016-07-10T05:02:27 [app] [I] Completed 200 OK in 76.3ms (Views: 1.0ms | ActiveRecord: 11.2ms)
2016-07-10T05:02:27 [app] [I] Started POST "/api/reports" for 192.168.146.2 at 2016-07-10 05:02:27
 +0000
2016-07-10T05:02:27 [app] [I] Processing by Api::V2::ReportsController#create as JSON
2016-07-10T05:02:27 [app] [I]   Parameters: {"report"=>"[FILTERED]", "apiv"=>"v2"}
2016-07-10T05:02:27 [app] [I] processing report for s14.dal.sdlbk.com
2016-07-10T05:02:27 [app] [I] Imported report for s14.dal.sdlbk.com in 0.02 seconds
2016-07-10T05:02:27 [app] [I] Completed 201 Created in 39.2ms (Views: 4.0ms | ActiveRecord: 0.0ms)
Loading production environment (Rails 3.2.21)
irb(main):001:0> Host.find('s14.dal.sdlbk.com').interfaces.inspect
   Host::Managed Load (2.1ms)  SELECT "hosts".* FROM "hosts" WHERE "hosts"."type" IN ('Host::Manage
d') AND "hosts"."name" = 's14.dal.sdlbk.com' LIMIT 1
   Nic::Base Load (0.6ms)  SELECT "nics".* FROM "nics" WHERE "nics"."host_id" = 8 ORDER BY identifi
er
=> "[#<Nic::Managed id: 8, mac: nil, ip: nil, type: \"Nic::Managed\", name: \"s14.dal.sdlbk.com\",
 host_id: 8, subnet_id: nil, domain_id: 1, attrs: {}, created_at: \"2016-07-10 03:52:23\", updated
```
\_at: \"2016-07-10 03:53:03\", provider: nil, username: nil, password: nil, virtual: false, link: t rue, identifier: \"\", tag: \"\", attached\_to: \"\", managed: true, mode: \"balance-rr\", attached \_devices: \"\", bond\_options: \"\", primary: true, provision: true, compute\_attributes: {}>]"

This is preventing from facts being imported into foreman such at the IP, MAC, and OS. I can see that they are present and collected correctly, just not imported.

# **Related issues:**

Related to Foreman - Bug #13435: Windows fact import fails with: Can't add or... **New 01/28/2016**

## **History**

## **#1 - 07/10/2016 03:14 PM - Matt Ouille**

architecture  $\Rightarrow$  amd64 augeasversion  $\Rightarrow$  1.2.0 blockdevice\_fd0\_size => 0 blockdevice\_sda\_model => QEMU HARDDISK blockdevice\_sda\_size => 10741612544 blockdevice\_sda\_vendor => QEMU blockdevice\_sdb\_model => QEMU HARDDISK blockdevice\_sdb\_size => 541065216 blockdevice\_sdb\_vendor => QEMU blockdevice\_sdc\_model => QEMU HARDDISK blockdevice\_sdc\_size => 10473177088 blockdevice\_sdc\_vendor => QEMU blockdevice\_sdd\_model => QEMU HARDDISK blockdevice\_sdd\_size => 81340137472 blockdevice\_sdd\_vendor => QEMU blockdevice\_sr0\_model => QEMU DVD-ROM blockdevice\_sr0\_size => 1073741312 blockdevice\_sr0\_vendor => QEMU blockdevices => fd0, sda, sdb, sdc, sdd, sr0 domain => dal.sdlbk.com facterversion => 2.4.6 filesystems => btrfs, ext2, ext3, ext4, msdos, ufs, vfat, xfs fqdn => s14.dal.sdlbk.com gid => matt hardwareisa => x86\_64 hardwaremodel => x86 64 hostname  $\Rightarrow$  s14  $id \Rightarrow \text{mat}$ interfaces => eth0,eth0\_1,lo  $ipaddress$  =>  $45.33.15.53$ ipaddress6 => 2600:3c00::f03c:91ff:fef1:d783 ipaddress6\_eth0 => 2600:3c00::f03c:91ff:fef1:d783 ipaddress\_eth0 => 45.33.15.53 ipaddress\_eth0\_1 => 192.168.164.95 ipaddress\_lo => 127.0.0.1 is\_virtual => true kernel => Linux kernelmajversion => 3.13 kernelrelease => 3.13.0-85-generic kernelversion => 3.13.0 lsbdistcodename => trusty lsbdistdescription => Ubuntu 14.04.4 LTS lsbdistid => Ubuntu lsbdistrelease => 14.04 lsbmajdistrelease => 14.04  $macaddress$  =>  $f2:3c:91:f1:d7:83$ macaddress\_eth0 => f2:3c:91:f1:d7:83 macaddress\_eth0\_1 => f2:3c:91:f1:d7:83 memoryfree => 7.48 GB memoryfree\_mb => 7654.86 memorysize => 7.80 GB memorysize\_mb => 7985.03  $mtu_eth0 \implies 1500$ mtu eth $0$  1 => 1500  $mtu\_lo \Rightarrow 65536$ netmask => 255.255.255.0 netmask\_eth0 => 255.255.255.0 netmask\_eth0\_1 => 255.255.128.0 netmask\_lo => 255.0.0.0 network  $eth0$  =>  $45.33.15.0$ network\_eth0\_1 => 192.168.128.0

```
network_lo => 127.0.0.0
operatingsystem => Ubuntu
operatingsystemmajrelease => 14.04
operatingsystemrelease => 14.04
os => {"name"=>"Ubuntu", "family"=>"Debian", "release"=>{"major"=>"14.04", "full"=>"14.04"}, "lsb"=>{"distcode
name"=>"trusty", "distid"=>"Ubuntu", "distdescription"=>"Ubuntu 14.04.4 LTS", "distrelease"=>"14.04", "majdist
release"=>"14.04"}}
osfamily => Debian
path => /usr/local/sbin:/usr/local/bin:/usr/sbin:/usr/bin:/sbin:/bin:/usr/games:/usr/local/games
physicalprocessorcount => 4
processor0 \Rightarrow Intel(R) Xeon(R) CPU E5-2680 v3 @ 2.50GHz
processor1 \Rightarrow Intel(R) Xeon(R) CPU E5-2680 v3 @ 2.50GHz
processor2 => Intel(R) Xeon(R) CPU E5-2680 v3 @ 2.50GHz
processor3 \Rightarrow Intel(R) Xeon(R) CPU E5-2680 v3 @ 2.50GHz
processorcount => 4
processors => {"models"=>["Intel(R) Xeon(R) CPU E5-2680 v3 @ 2.50GHz", "Intel(R) Xeon(R) CPU E5-2680 v3 @ 2.50
GHz", "Intel(R) Xeon(R) CPU E5-2680 v3 @ 2.50GHz", "Intel(R) Xeon(R) CPU E5-2680 v3 @ 2.50GHz"], "count"=>4, "
physicalcount"=>4}
ps => ps -ef
puppetversion => 3.8.7
rubyplatform => x86_64-linux
rubysitedir => /usr/local/lib/site_ruby/1.9.1
rubyversion \Rightarrow 1.9.3
selinux => false
swapfree \Rightarrow 512.00 MB
swapfree_mb => 512.00
swapsize => 512.00 MB
swapsize mb \Rightarrow 512.00system_uptime => {"seconds"=>1131735, "hours"=>314, "days"=>13, "uptime"=>"13 days"}
timezone => UTC
uniqueid \Rightarrow a8c05fa4
uptime \Rightarrow 13 days
uptime_days => 13
uptime_hours => 314
uptime_seconds => 1131735
virtual => kvm
```
### **#2 - 07/10/2016 03:23 PM - Anonymous**

*- Related to Bug #13435: Windows fact import fails with: Can't add or remove `.` from identifier added*

#### **#3 - 05/22/2017 12:07 PM - Marek Hulán**

*- Status changed from New to Need more information*

There have been multiple improvements in this area since Foreman 1.9, is it still reproducible with current version?

#### **#4 - 09/13/2018 04:50 PM - Anonymous**

*- Status changed from Need more information to Resolved*

probably resolved.